## SAP ABAP table EFINDPARFREE {Free Search Parameters for IS-U Data Finder}

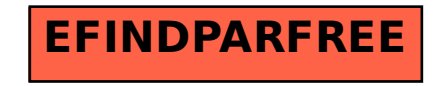